Short Intro to LAT<sub>F</sub>X

David Helmbold, October 2005, Revised October 2007

Goals:

- Introduce LATFX
- $\bullet$  ... so you can read/edit  $\angle$ FFX source
- ... and use manual as reference rather than reading it

# Outline:

- 1. A brief history of  $\angle$ FTEX
- 2. LATEX commands and files
- 3. Structure of a LATEX document
- 4. Special characters
- 5. Defining Macros
- 6. Environments and some common LATFX commands
- 7. Math typesetting
- 8. Counters, labels, citations, and cross references ... but little on BibTeX or pictures

## Why use LAT<sub>F</sub>X?

- Latex is a typesetting system that is especially good for typesetting mathematics.
- Customizable in many ways, and many publishers of journals or conference proceedings have their own **LATEXstyles.**
- Many useful packages for preparing talks, letters, etc. etc.
- Powerful macro, cross referencing, and bibliography features
- "The standard" and in public domain

# **LAT<sub>F</sub>XHistory**

- Knuth (Turing Award, National Medal of Sciences, etc.) writing The Art of Computer Programming (series of 9? volumes) but bothered by typesetting
- Designed T<sub>F</sub>X for typesetting and mathematics, and MetaFont for fonts (mid 1970's)
- In early 1980's popular  $\langle \text{FT} \rangle$  2.09 macro package for  $\text{TF} \times$ introduced by Lamport separates out typography (how it looks) from content via predefined class or style files
- LATEX re-implemented as LATEX 2 $\varepsilon$  in 1993 and unifies many extensions to  $\angle$ FFX
- Many packages available for doing many different things in  $\text{FTF}X2\varepsilon$

### Commands and Files

Unix Commands:

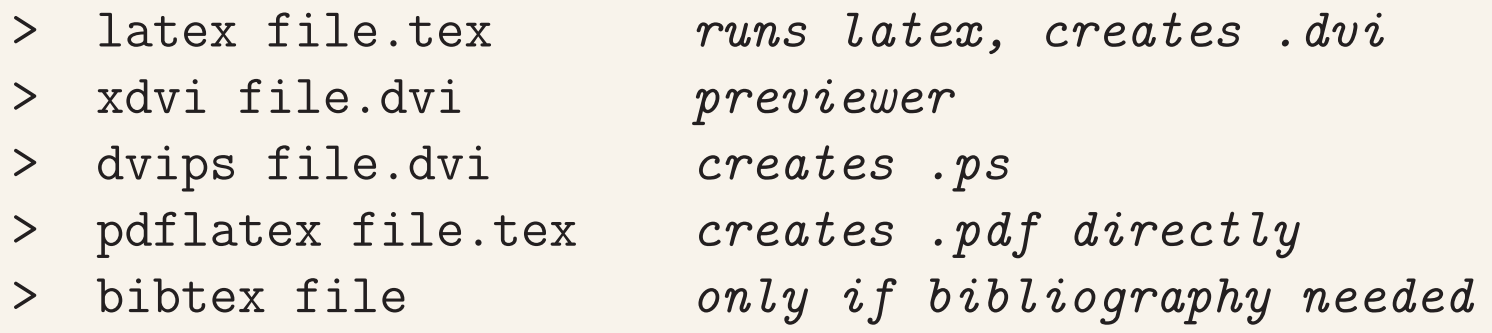

- file.tex is your source LATEX document
- $\bullet$  file.aux is created and read by  $\angle$ FIFX for cross references, etc. (and used by bibtex)
- file.dvi is the "device independent output" produced by LATEX, this can be converted into postscript or other stuff (pdflatex produces pdf directly)
- file.log the log file created by  $\angle$ FFX
- bibfile.bib a file of bibliography entries (created by you or group)
- file.bbl and file.blg are created by BibTeX,  $file.bb1$  is read by  $\vert$ AT<sub>E</sub>X to create bibliography, file.blg is the bibliography log file.

# Structure of a LAT<sub>F</sub>X document

\documentclass[12pt]{article} % or book, theses, etc.

#### % this part is the preamble % incorporate package or define macros here \usepackage{color} \usepackage{graphicx} % some styles have you setting the title and author

% here and using a  $\mathsf{m}_k$  helow

#### \begin{document}

% this part is the body - stuff to be printed % it can \include or \input other .tex files

\end{document}

### Special Characters

- $\bullet$  % comment character
- $\bullet \setminus$  macro command
- $\bullet$   $\#$  macro parameter
- some dinosaurs use \$ ... \$ or \$\$ ... \$\$ to enter/leave math mode, but  $\setminus$  ( ...  $\setminus$  ) or  $\setminus$  [ ...  $\setminus$  ] is better
- & column character
- $\degree$  unbreakable space
- \_ subscript (in math mode)
- $\hat{\ }$  superscript (in math mode)
- $\{$  and  $\}$  grouping/scoping symbols
- some others:  $\Theta$ , and "quotes" vs "quotes",  $\Leftrightarrow$  give  $i\lambda$ , blank line or \par means new paragraph, otherwise multiple whitespace collapsed to space

Can usually get these special characters with backslash prefix, like  $\setminus$  prints as  $\set$ 

Can also use a verbatim command:  $\vert \text{verb+++ prints as } \rangle$ 

Note  $\setminus \setminus$  forces a new line in the output (use  $\backslash$  backslash) some like  $\langle \rangle$  have special meaning  $(ni\gamma na)$  gives "niña")

**Macros** Very useful for shorthand and notation Definition:

\newcommand{\macroname}{meaning} \newcommand{\macroname}[numparams]{meaning}

Macros can take arguments:

\newcommand{\norm}[1]{|| #1 ||\_{2}} \newcommand{\anynorm}[2]{|| #1 ||\_{#2}}

now \( \norm{xy} \) prints as  $||xy||_2$  and  $\setminus$  (  $\langle$  \anynorm{x}{\infty}  $\setminus$ ) prints as  $||x||_{\infty}$  (note math mode)

#### More on macros

\renewcommand like \newcommand for re-defining macros (plain  $TFX$  uses a  $\def$  command)

Macro names containing  $\Diamond$  are usually class/package internal

Use  $\mbox{mbox} \{-\}$  to ensure in paragraph mode (rather than math mode)

Macro name "eats" the trailing spaces: \newcommand{\from}{from} causes "\from one to five" to print as "fromone to five" but "{\from} one to five" prints as "from one to five" With  $\newcommand{\tfrac{1}{1roms}[1]{from #1}$ "\froms{sea} to shining sea" prints as "from sea to shining sea"

#### Standard environments

Usage:

```
\begin{env-name}
stuff
\end{env-name}
```
env-name can be: document, centering, quote, verbatim, itemize, enumerate, tabular, tabbing, etc.

itemize, enumerate use \item commands to start items Example:

\begin{enumerate} \item first item \item and another \end{enumerate}

- 1. first item
- 2. and another

#### Builtin Macros

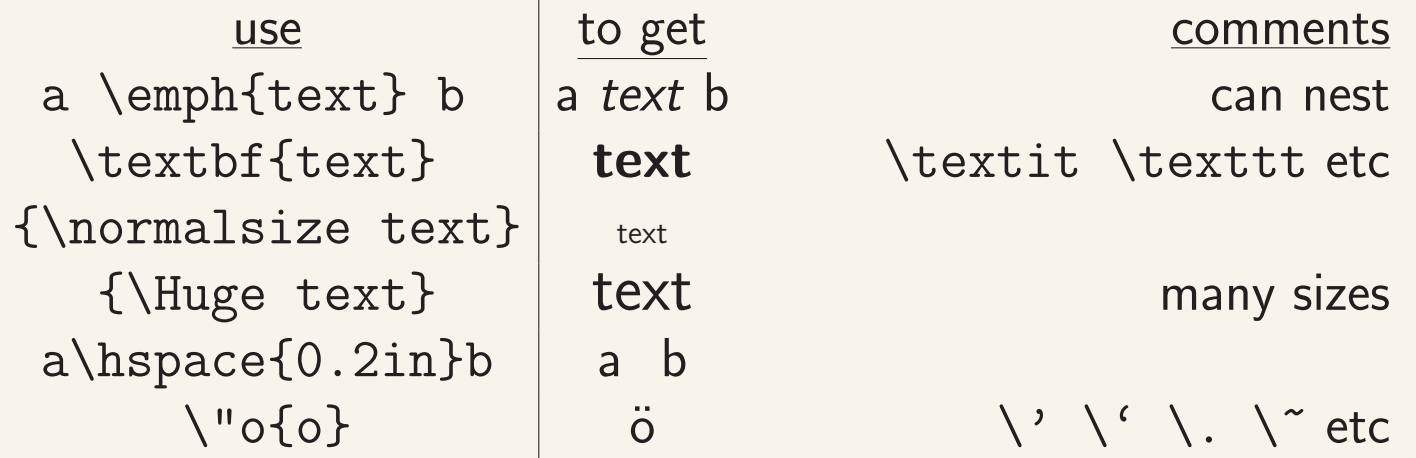

Other useful commands:

\section \subsection \subsubsection \paragraph \chapter \newpage \hspace{15pt} \vspace{2ex} \hfill \vfill \* versions of commands

Typesetting Math Use  $\setminus$  ( ...  $\setminus$  ) for in-line and  $\setminus$  [ ...  $\setminus$  ] for displayed math Spaces ignored, operator/relation spacing automatic : \( 3 a+c =2\) is  $3a + c = 2$ use  $\mbox{mbox}$  for words inside math, compare:

"caffeine =  $100mg \times shots$ " "caffeine =  $100mg \times shots$ "

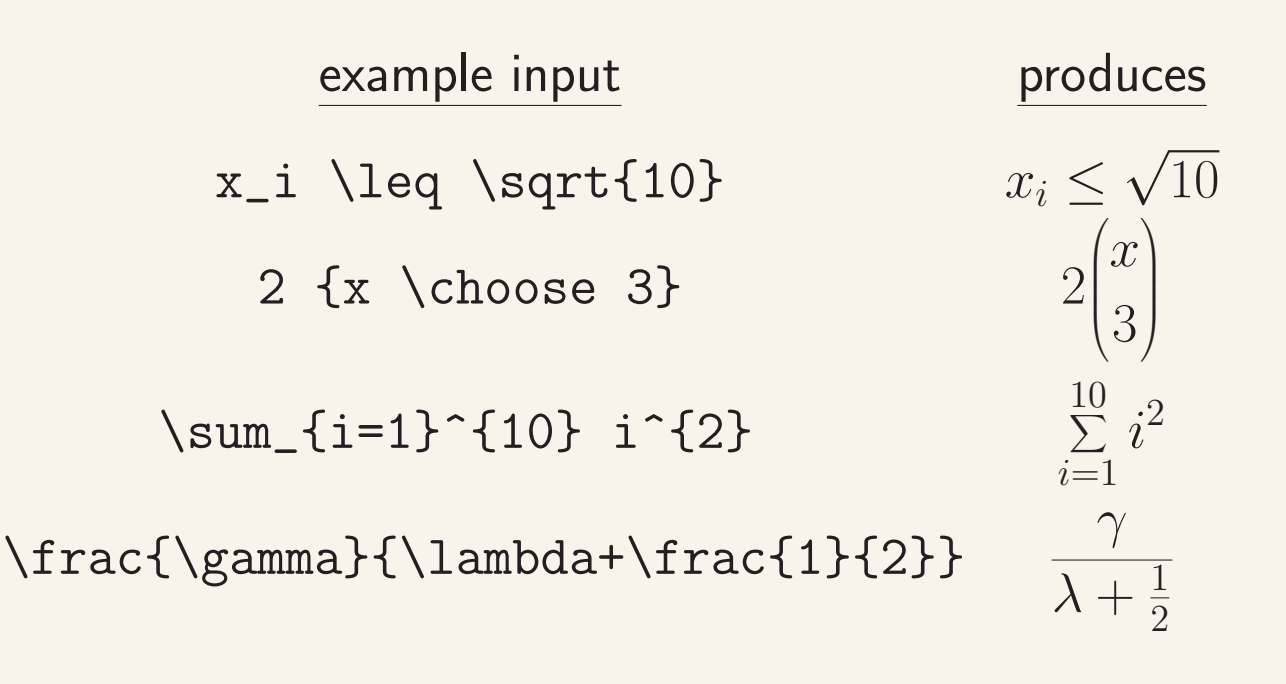

Some Predefined Commands like  $\sum$ are:  $\prod$ elipses: \cdots \ldots symbols: \forall \exists \infty \emptyset \Re relations:  $\geq \leq = \neq \simeq \simeq \in \infty$ often used with \not functions: \log \ln \min \sin \cos \lim \gcd accents: \tilde{a} \hat{a} a' get  $\tilde{a}$   $\hat{a}$   $a'$ lots of arrows, etc.

# Fancy Example

Uses \left \right for delimiters and array environment for alignment (use tabular environment in text)

```
\n
$$
\begin{aligned}\n\langle f(n,k) &= \left\{ \begin{array}{c}\n\begin{array}{c}\n\begin{array}{\n\end{array}\n\end{array}\n\end{array} & \end{array} & \end{array} & \end{aligned} &\end{aligned} &\text{and}\end{aligned} &\text{and}\end{aligned} &\text{and}\
$$

```

$$
f(n,k) = \left\{ \begin{matrix} n-k^2 \ \text{ if } n > 0 \\ 0 \ \text{ otherwise} \end{matrix} \right.
$$

\begin{equation} \end{equation} produces numbered equation, eqnarray gives 3-column alignment

\begin{eqnarray} 3ab  $&=& 9a^2 \ \ \ \ \ \ \ \ \$ b  $&=k$  3a \end{eqnarray}

$$
3ab = 9a^2 \tag{1}
$$
  

$$
b = 3a \tag{2}
$$

star forms (e.g. \begin{eqnarray\*} ) suppress numbering

<span id="page-17-0"></span>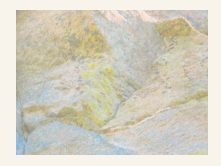

Figure 1: A Rock

### Cross Referencing

Enumerate, figure (caption), theorem, equation environments generate numbers. Access with  $\lambda$  abel and  $\lambda$ ref

```
\begin{figure}
\begin{center}
\resizebox{1.0in}{!}{\includegraphics{ROCK.jpg}}
\end{center}
\caption{A Rock}
\label{f:rock}
\end{figure}
```
In Figure<sup> $\text{f:rock}$ </sup> we see a rock.

In Figure [1](#page-17-0) we see a rock.

# **Bibliography**

Use \bibliographystyle{plain} and \bibliography{mybib} commands (usually at end of file) after making a mybib.bib file with references (See BibTex sections of manuals for more info)

Then in document you can use  $\c{key}$  to cite the paper associated with key in mybib.bib

Bibliography and numbers generated automatically by bibtex program

Run bibtex, and then run LAT<sub>F</sub>X twice

- "The Not So Short Introduction to LATEX 2e" and other guides, see: http://www.latex-project.org/guides/
- *ET<sub>F</sub>X Users Guide and Reference Manual* by Leslie Lamport
- The LATEX Companion by Goossens, Mittelbach, Samarin
- google "Latex documentation"
- This document prepared using Doug Nychka's LATEX template (8/13/2004).